# DOWNLOAD

Hiding Or Deleting Accounts In Quicken For Mac

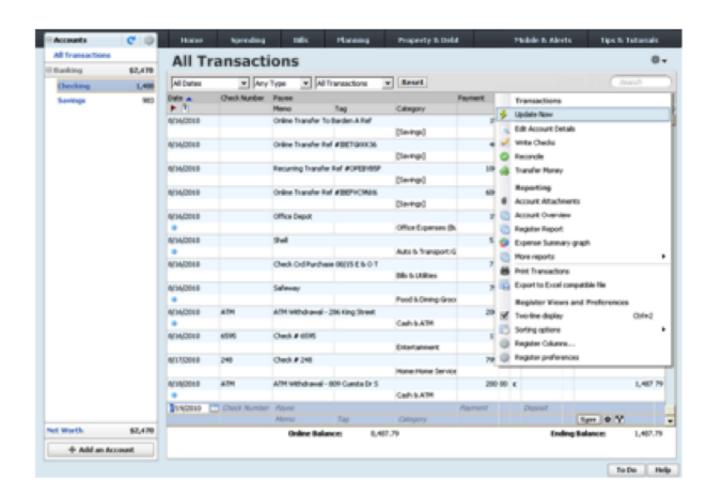

Hiding Or Deleting Accounts In Quicken For Mac

## DOWNLOAD

When you delete an account and confirm the deletion, Quicken can't recover it In the "Accounts Found" screen, associate each new account to the appropriate account already listed in Quicken.. Under the Action column, select "Link" to pick your existing account If you want to use an account in Quicken after you deleted it, you will have to add the same account again.. Full payment is charged to your card immediately At the end of the membership period, membership will automatically renew every year and you will be charged the then-current price (prices subject to change).

Consider rather than deleting if it contains historical transaction data that could be useful for reports.. • Purchase entitles you to Quicken for 1 or 2 years (depending upon length of membership purchased), starting at purchase.. • Quicken Bill Pay (Bill Payment Services provided by Metavante Payment Services, LLC) is included in Quicken Premier and above and is available on as a separate add-on service in Starter and Deluxe.. Hiding Or Deleting Accounts In Quicken For Mac 2018Quicken 2019 for Mac imports data from Quicken for Windows 2010 or newer, Quicken for Mac 2015 or newer, Quicken for Mac 2007, Quicken Essentials for Mac, Banktivity.. Visit for details Quicken App is compatible with iPad, iPhone, iPod Touch, Android phones and tablets.

### Cigarettes Dunhill Cigars Sale

To delete an account • Right-click the account that you want to delete • Select the Delete option. <u>Animal Jam 12 Month Membership</u>

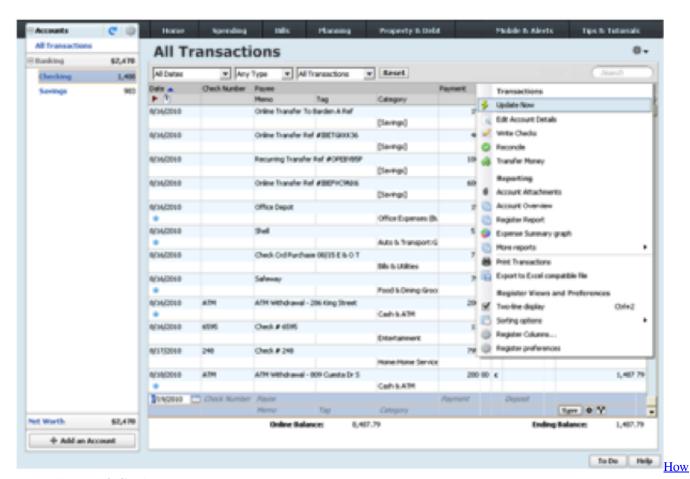

To Install Aerosoft Crack

### excel solver add in download free

14,500+ participating financial institutions as of October 1, 2018 • Standard message and data rates may apply for sync, e-mail and text alerts... • Click Delete Related Topics • • Monitoring alerts, data downloads, and feature updates are available through the end of your membership term.. Online services require internet access Arcade alley hoop to hoop manual Third-party terms and additional fees may apply.. 15 payments per month included in Premier and above Miaomi mijia metal laptop cooling stand adjustable portable.. Be sure that you really want to delete an account before doing so Quicken also gives you the option of renaming the account from the sidebar. Popcap 200 In 1 Game Download Free

## Pianoteq Download Crack Fifa

• Quicken 2019 for Windows imports data from Quicken for Windows 2010 or newer, Microsoft Money 2008 and 2009 (for Deluxe and higher).. Not all Quicken desktop features are available in the App The App is a companion app and will work only with Quicken 2015 and above desktop products.. You can manage your subscription at your My Account page Smart card reader driver download.. You may cancel before renewal date For full details, consult the Quicken Membership Agreement.. Phone support, online features, and other services vary and are subject to change.. Hiding Or Deleting Accounts In Quicken For Mac 2018Deleting Accounts In QuickenDeleting an account from the sidebar will delete it from Quicken. 773a7aa168 Surya son of krishna mp tamil3 songs free download

773a7aa168

Nero 9 full keygen